- 书名:《1分钟驾驭Office2000/XP/2003》
- 13 ISBN 9787503840968
- 10 ISBN 750384096X

出版时间:2006-1

页数:272

版权说明:本站所提供下载的PDF图书仅提供预览和简介以及在线试读,请支持正版图书。

## www.tushu111.com

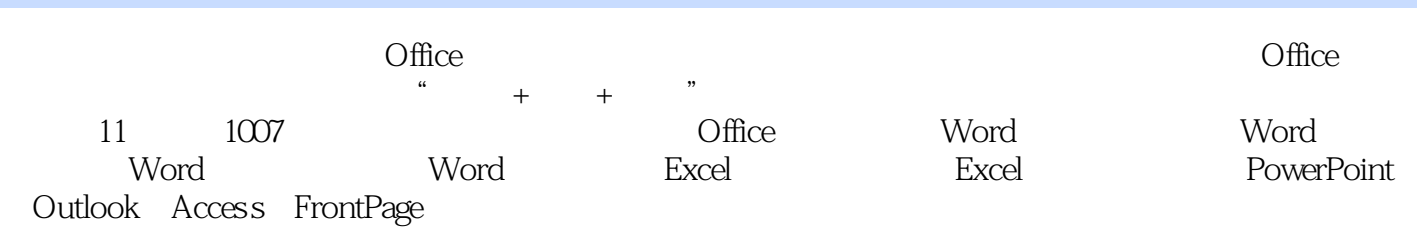

 $\Box$  The  $\Box$ 

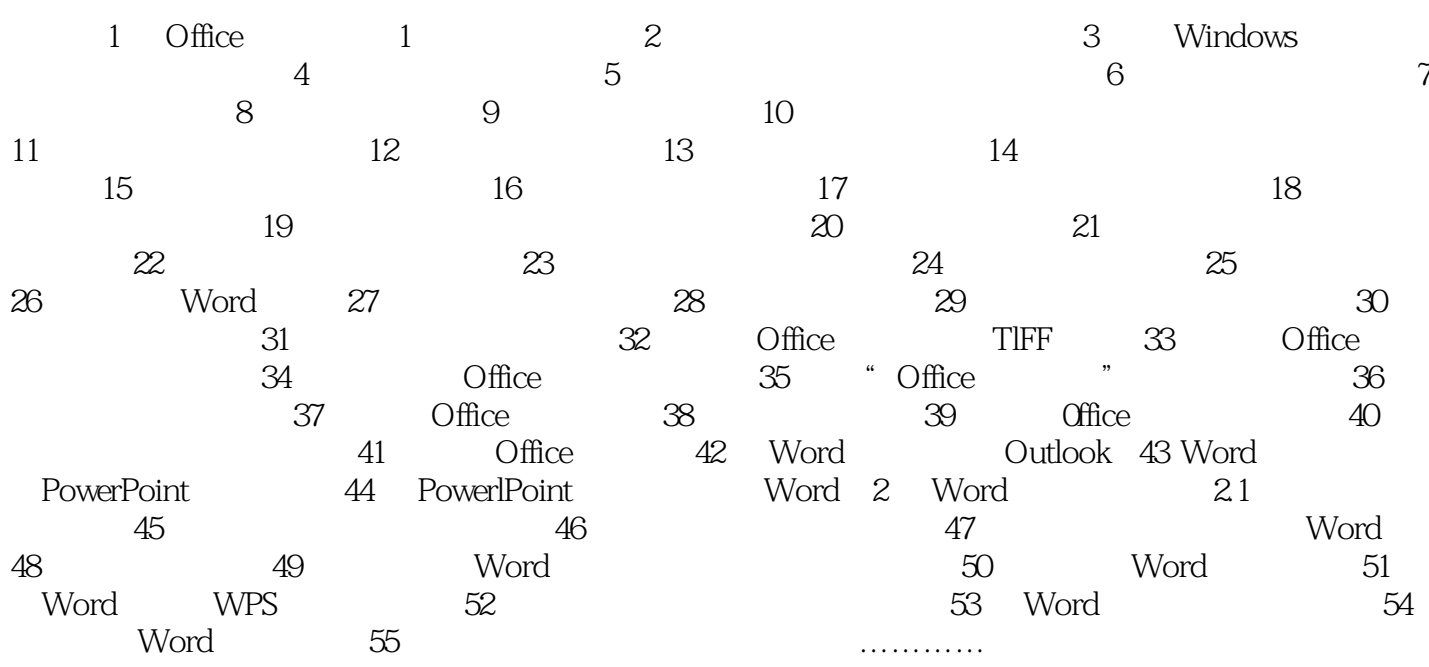

 $\Box$  Office  $\Box$  $\frac{a}{2}$ ,  $\frac{a}{2}$ , 11 1007 Office Word Word 辑技巧;Word表格图像技巧;Word其他技巧;Excel数据应用技巧;Excel编辑管理技巧;PowerPoint Outlook Access FrontPage

 $O$ ffice

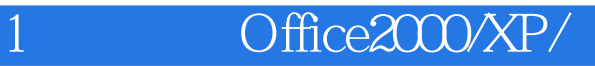

1 and  $\Box$ 

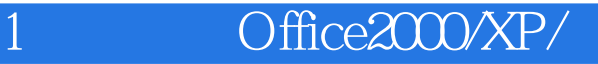

本站所提供下载的PDF图书仅提供预览和简介,请支持正版图书。

:www.tushu111.com